# Windows Server 2012 Admin, Part 1 of 8: User and Service Accounts

## page 1

**Meet the expert:** Chris Bell, MCITP, is an 18-year SQL Server veteran for both business intelligence and application development providing solutions for businesses, organizations, and individuals. He is the founder and CEO of WaterOx Consulting, Inc., a provider of remote SQL Server consulting and services. Chris is also the founder and current President of the Washington DC chapter of PASS and a member of the Board of Directors for CPCUG. Chris also frequently attends and presents at PASS events around the country, sharing his passion for all things SQL Server. In 2012, Chris was one of 5 finalists in the world for Red Gate's Exceptional DBA Award.

**Prerequisites:** The course assumes that students have some familiarity with Microsoft Windows, Microsoft Windows Server, basic networking concepts, and a fundamental understanding of computer hardware.

## **Runtime:** 01:17:07

**Course description:** As a Windows server administrator, one of the most basic functions performed on a daily basis is managing network access. Users need to access the network to share files, print documents, and access the Internet. Each user, having a username and password to log on to the network provides a more secure network. Active directory is the location that maintains logon information, along with other data about the user. Since the user account is the user's key to the network, you'll find it's a daily task to create and modify user account information, reset passwords, disable and delete user accounts, and assign rights to network resources. Just as with users, services and applications also need accounts to access resources. These accounts are called service accounts and Windows server 2012, we can create, managed service accounts to make it easier to maintain accounts from multiple applications across multiple servers. These new managed service accounts, remove a lot of the headache found in previous versions of Windows server. In this course we will go over creating and modifying user accounts and creating, manage service accounts through a variety of methods. When done with this session you will have no problem creating user, and service accounts.

#### **Course outline:**

#### **ManageUserAccounts**

- Introduction
- Built-In User Accounts
- User Account Properties
- PoSH User Acct Properties
- User Names
- Tools
- AD Users & Computers
- PoSH cmdlets
- DS Commands
- Net Commands
- CSVDE
- LDIFDE
- Built-In Group Accounts
- Default Groups Built-In
- Default Groups Users
- Management Tools
- PoSH cmdlets
- Grp Membership Changes
- Automated User Acct Creation
- CSVDE
- CSVDE Parameters
- LDAP Distinguished Name
- CSVDE & Passwords
- Sample CSV File
- LDIFDE
- Summary

#### **ManageUserAccounts2**

- Introduction
- PoSH Account Automation
- Import-Csv
- New-ADUser
- PowerShell Scripts
- User Account Policies
- Password Policies
- Account Lockout Policies
- Kerberos Policy
- User Acct Policy Configuration
- Secpol.msc
- Active Directory Group Policy
- Demo: Bulk Import from CSV
- Demo: Bulk Import PoSH
- Summary

# **PSOs**

- Introduction
- PSOs
- Fine Grained Password Policy
- Multiple PSO application
- PSO Prerequisites
- PowerShell PSO Configuration
- Admin Center PSO Config.
- Password Settings Delegation
- Demo: Configure a PSO
- Demo: Confirm PSO
- Summary

#### **ManageServiceAccounts**

- Introduction
- Windows Services
- Domain Service Account
- MSAs • Group MSA Password
- Management
- Group MSA Requirements
- Master Root Key
- Group MSA Creation
- Group MSAs & Failover **Clusters**
- Demo: MSA New Group
- Demo: MSA ADS Account
- Summary
- 

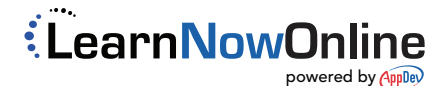